### **РОСЖЕЛДОР**

Федеральное государственное бюджетное образовательное учреждение высшего образования «Ростовский государственный университет путей сообщения» (ФГБОУ ВО РГУПС) Тамбовский техникум железнодорожного транспорта (ТаТЖТ - филиал РГУПС)

### СОГЛАСОВАНО

Заместитель начальника Ртищевской дистанции сигнализации, централизации и блокировки структурного подразделения Юго-Восточной дирекции инфраструктуры - структурного подразделения Центральной дирекции инфраструктуры- филиала ОАО «РЖД» AMPERILIAN (C.F. Левин)

«27» мая 2022г.

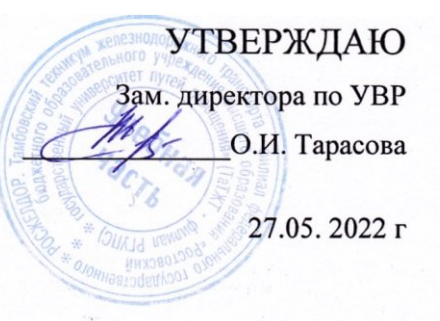

### ДОКУМЕНТ ПОДПИСАН ЭЛЕКТРОННОЙ ПОДПИСЬЮ

Сертификат: 00ВF6C3525D3D0D12CE16A4E075A11CEB4 Владелец: Тарасова Ольга Ивановна Действителен: с 08.07.2022 до 01.10.2023

### РАБОЧАЯ ПРОГРАММА УЧЕБНОЙ ПРАКТИКИ

# УП.01.01. ПОСТРОЕНИЕ И ЭКСПЛУАТАЦИЯ СТАНЦИОННЫХ, ПЕРЕГОННЫХ, МИКРОПРОЦЕССОРНЫХ И ДИАГНОСТИЧЕСКИХ СИСТЕМ ЖЕЛЕЗНОДОРОЖНОЙ АВТОМАТИКИ

Тамбов 2022

Программа учебной практики УП.01.01 Построение и эксплуатация станционных, перегонных, микропроцессорных и диагностических систем железнодорожной автоматики разработана на основе федерального государственного образовательного стандарта среднего профессионального образования по специальности 27.02.03 Автоматика и телемеханика на транспорте (железнодорожном транспорте), утверждённого приказом Министерства образования и науки Российской Федерации от 28 февраля 2018  $r.$  No 139.

Организация-разработчик: Тамбовский техникум железнодорожного Федерального транспорта филиал государственного бюджетного учреждения образования образовательного высшего «Ростовский государственный университет путей сообщения» (ТаТЖТ - филиал РГУПС)

Разработчики: Моторин Р.А. - преподаватель ТаТЖТ - филиала РГУПС; Пикалов О.Н. - преподаватель ТаТЖТ - филиала РГУПС.

Репензенты: Левин С.Г. - заместитель начальника Ртищевской дистанции сигнализации, централизации и блокировки. Неудахина Н.Е. - преподаватель ТаТЖТ - филиала РГУПС;

Рекомендована цикловой комиссией 27.02.03 Автоматика и телемеханика на транспорте (железнодорожном транспорте)

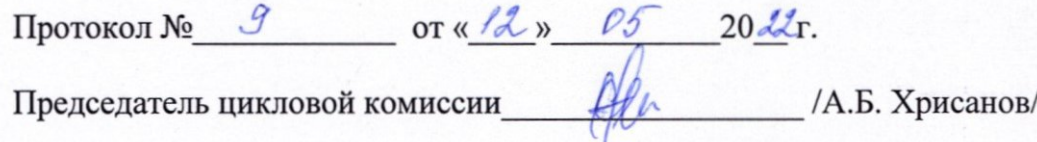

на программу учебной практики УП.01.01 Построение и эксплуатация станционных, перегонных, микропроцессорных и диагностических систем железнодорожной автоматики для специальности 27.02.03 Автоматика и телемеханика на транспорте (железнодорожном транспорте).

Программа полностью отвечает требованиям к содержанию и уровню подготовки студентов по профессиональному модулю ПМ.01 Построение и эксплуатация станционных, перегонных, микропроцессорных И диагностических систем железнодорожной автоматики специальности 27.02.03.

Программа учебной практики направлена на формирование у студента общих и профессиональных компетенций, приобретения практического опыта и соответствует требованиям к результатам освоения модуля ПМ.01 Построение эксплуатация станционных, перегонных, микропроцессорных  $\overline{M}$ И диагностических систем железнодорожной автоматики.

Паспорт программы обоснованно и полно отражает содержание учебной практики, её роль и место в подготовке специалиста среднего звена, раскрывает цели и задачи учебной практики. Определены требования к умениям и знаниям студентов.

Тематический план и содержание учебной практики раскрывает последовательность прохождения тем, соответствует тематическому плану и распределению часов.

В программе определена форма проведения, цели, задачи учебной практики, представлены обязательные формы отчётности.

Рабочая программа может быть рекомендована для использования в учебном процессе.

Рецензент uactb

Неудахина Н.Е., преподаватель ТаТЖТ - филиала РГУПС

на программу учебной практики УП.01.01 Построение и эксплуатация станционных, перегонных, микропроцессорных и диагностических систем железнодорожной автоматики для специальности 27.02.03 Автоматика и телемеханика на транспорте (железнодорожном транспорте).

Программа учебной практики по профессиональному модулю ПМ.01 Построение и эксплуатация станционных, перегонных, микропроцессорных и диагностических систем железнодорожной автоматики специальности 27.02.03, составлена в соответствии с учебным планом. COCTaBJICHa B COOTBETCTBHU C y4eOHbIM MIaHOM.

Программа учебной практики содержит:

- паспорт программы учебной практики профессионального модуля;
- результаты освоения учебной практики профессионального модуля;
- структуру и содержание учебной практики профессионального модуля;

- условия реализации программы учебной практики профессионального модуля;

- контроль и оценку результатов освоения учебной практики профессионального модуля;

- особенности реализации рабочей учебной программы для студентов инвалидов и лиц с ограниченными возможностями здоровья.

Содержание тем раздела профессионального модуля составлено с учётом технического обслуживания устройств СЦБ и железнодорожной автоматики, находящихся в эксплуатации в настоящее время.

Программа учебной практики составлена так, что овладение профессиональными компетенциями и практическими навыками находится в тесной взаимосвязи с дисциплинами профессионального и общеобразовательного цикла. oOmeoOpa30BaTesIbHOrO IMKIIA.

Для проверки результатов овладения учащимися своих профессиональных компетенций в конце учебной практики проводится зачет.

Данная программа учебной практики рационально сбалансирована и может быть рекомендована к применению в своей работе мастерам производственного обучения по специальности 27.02.03 Автоматика и телемеханика на транспорте (железнодорожном транспорте).

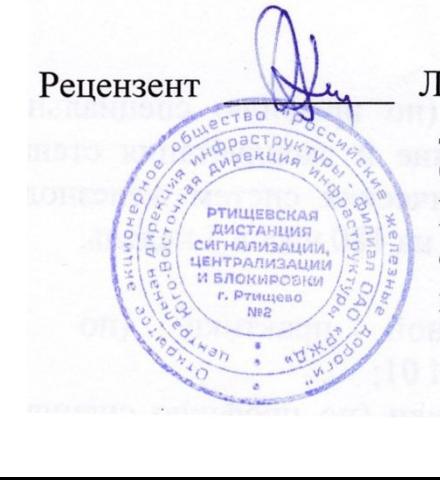

 $P$  $\alpha$ дистанции сигнализации, цептрализации и<br>блокировки – структурного подразделения олокировки игруктурного подразделения<br>Юго-Восточной дирекции инфраструктуры – гото-восточной дирекции инфраструктуры<br>структурного подразделения Центральной дирекции  $\mu$ уктурного подразделения центральной дирекции  $\Phi$ Рецензент ЖА, Левин С.Г. - заместитель начальника Ртищевской дистанции сигнализации, централизации и uH@pactpyKtypbl- dunnana OAO «PKI»

# СОДЕРЖАНИЕ

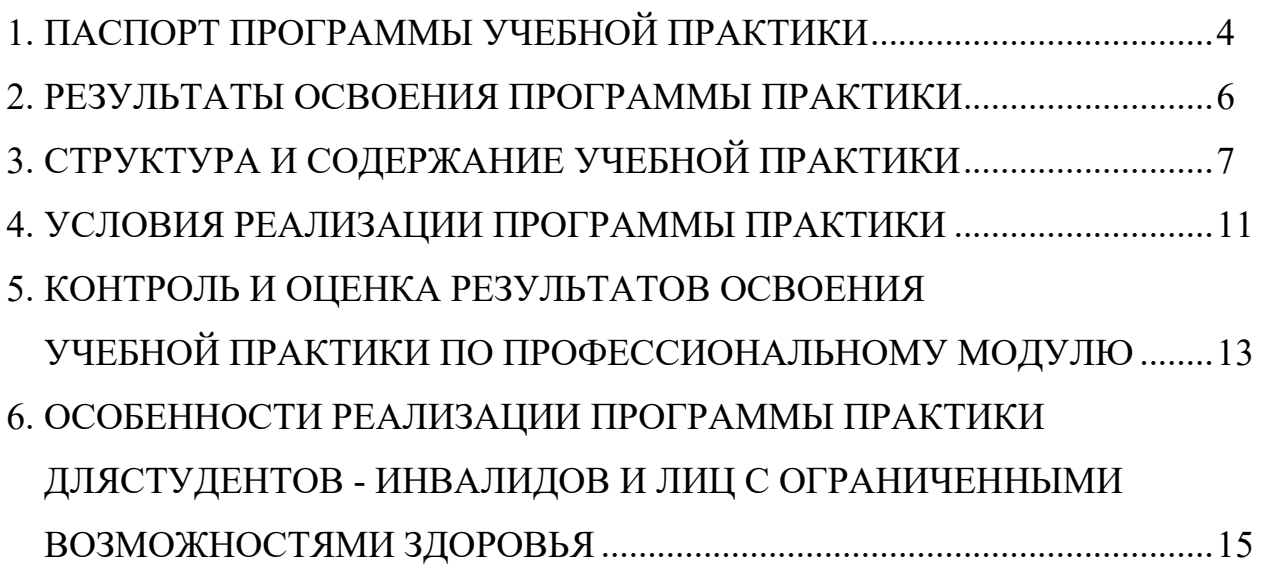

# 1. ПАСПОРТ ПРОГРАММЫ УЧЕБНОЙ ПРАКТИКИ УП.01.01. ПОСТРОЕНИЕ И ЭКСПЛУАТАЦИЯ СТАНЦИОННЫХ, ПЕРЕГОННЫХ, МИКРОПРОЦЕССОРНЫХ И ДИАГНОСТИЧЕСКИХ СИСТЕМ ЖЕЛЕЗНОДОРОЖНОЙ АВТОМАТИКИ

# 1.1 Область применения программы учебной практики

Программа учебной практики является составной частью ППССЗ СПО, обеспечивающей реализацию ФГОС СПО. oOecrieunBarolleh peamm3amu1Io DTOC CIO.

Учебная практика является частью учебного процесса и направлена на формирование у обучающихся практических профессиональных умений, приобретение первоначального практического опыта по основным видам профессиональной деятельности для последующего освоения ими общими (OK) и профессиональными компетенциями (ПК):

ПК 1.1. Анализировать работу станционных, перегонных, TIK 1.1. Ananu3upoBaTb paOoTy CTaHIIMOHHbIX, MeperOHHBIX, микропроцессорных и диагностических систем автоматики по принципиальным схемам. CXeMaM.

ПК 1.2. Определять и устранять отказы в работе станционных, перегонных, микропроцессорных и диагностических систем автоматики.

ПК 1.3. Выполнять требования по эксплуатации станционных, перегонных, микропроцессорных и диагностических систем автоматики.

# 1.2 Цели и задачи учебной практики - требования к результатам освоения практики, формы отчётности

В ходе освоения программы учебной практики обучающийся должен: иметь практический опыт:

- построения и эксплуатации станционных, перегонных,

микропроцессорных и диагностических систем железнодорожной автоматики; **уметь:** YMETB:

- читать принципиальные схемы станционных устройств автоматики;
- читать принципиальные схемы станционных устройств автоматики;<br>- выполнять замену приборов и устройств станционного оборудования;
- контролировать работу устройств и систем автоматики;
- выполнять работы по проектированию отдельных элементов проекта оборудования части станции станционными системами автоматики;
- работать с проектной документацией на оборудование станций;
- читать принципиальные схемы перегонных устройств автоматики;
- выполнять замену приборов и устройств перегонного оборудования;
- контролировать работу перегонных систем автоматики; KOHTPOJIMpOBaTb paOoTy MeperOHHBIX CHCTeEM aBTOMATHKH;
- работать с проектной документацией на оборудование перегонов перегонными системами интервального регулирования движения поездов;
- выполнять работы по проектированию отдельных элементов оборудования участка перегона системами интервального регулирования движения поездов;

- контролировать работу микропроцессорных и диагностических систем

автоматики и телемеханики;

- функционирования микропроцессорных - анализировать процесс  $\mathbf{M}$ диагностических систем автоматики и телемеханики в процессе обработки поступающей информации;
- проводить комплексный работоспособности контроль аппаратуры микропроцессорных диагностических систем  $\mathbf{M}$ автоматики  $\mathbf{M}$ телемеханики;
- анализировать результаты комплексного контроля
- работоспособности аппаратуры микропроцессорных и диагностических систем автоматики и телемеханики;
- производить замену субблоков и элементов устройств аппаратуры микропроцессорных и диагностических систем автоматики и телемеханики.

Отчет по учебной практике УП.01.01 выполняется в форме заполнения рабочей тетради.

По окончании учебной практики обучающийся обязан оформить и сдать следующую документацию:

- заполненную рабочую тетрадь по учебной практике;
- заполненный дневник по практике.

По результатам практики руководитель практики заполняет на каждого обучающегося аттестационный лист, в котором оцениваются полученные обучающимся в ходе практики общие и профессиональные компетенции, практический опыт.

Итоговая аттестация проводится в форме дифференцированного зачёта.

# 2. РЕЗУЛЬТАТЫ — ОСВОЕНИЯ — ПРОГРАММЫ — УЧЕБНОЙ  $\bf\Pi$ рактики

Результатом освоения программы учебной практики является сформированность у обучающихся первоначальных практических профессиональных умений в рамках модулей ППССЗ СПО по основным видам деятельности (ВД): «Построение и эксплуатация станционных, перегонных, микропроцессорных и диагностических систем железнодорожной автоматики», необходимого для последующего освоения ПК и ОК по специальности 27.02.03 cформированность у обучающихся первоначальных практических r C3ylibratom = OCBOCHNA = Iipol pammbi = y4COHON = Iipakrinkn + RBIRCTCR

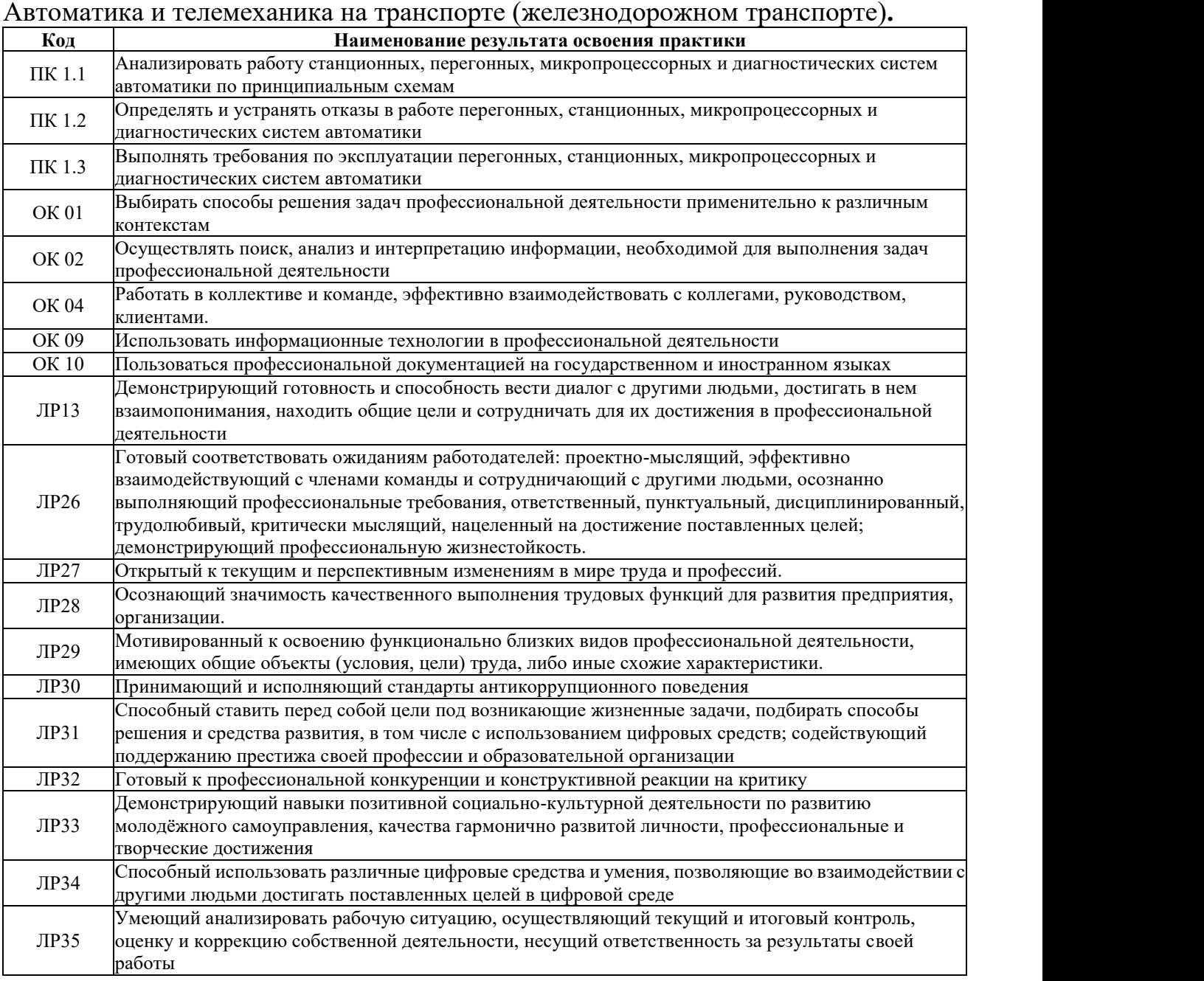

# 3. СТРУКТУРА И СОДЕРЖАНИЕ УЧЕБНОЙ ПРАКТИКИ

# 3.1 Структура учебной практики

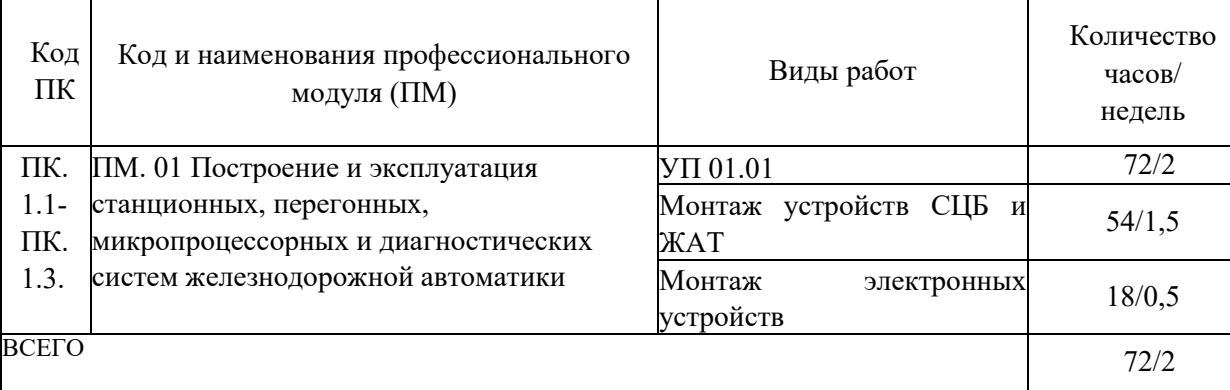

# 3.2 Тематический план.

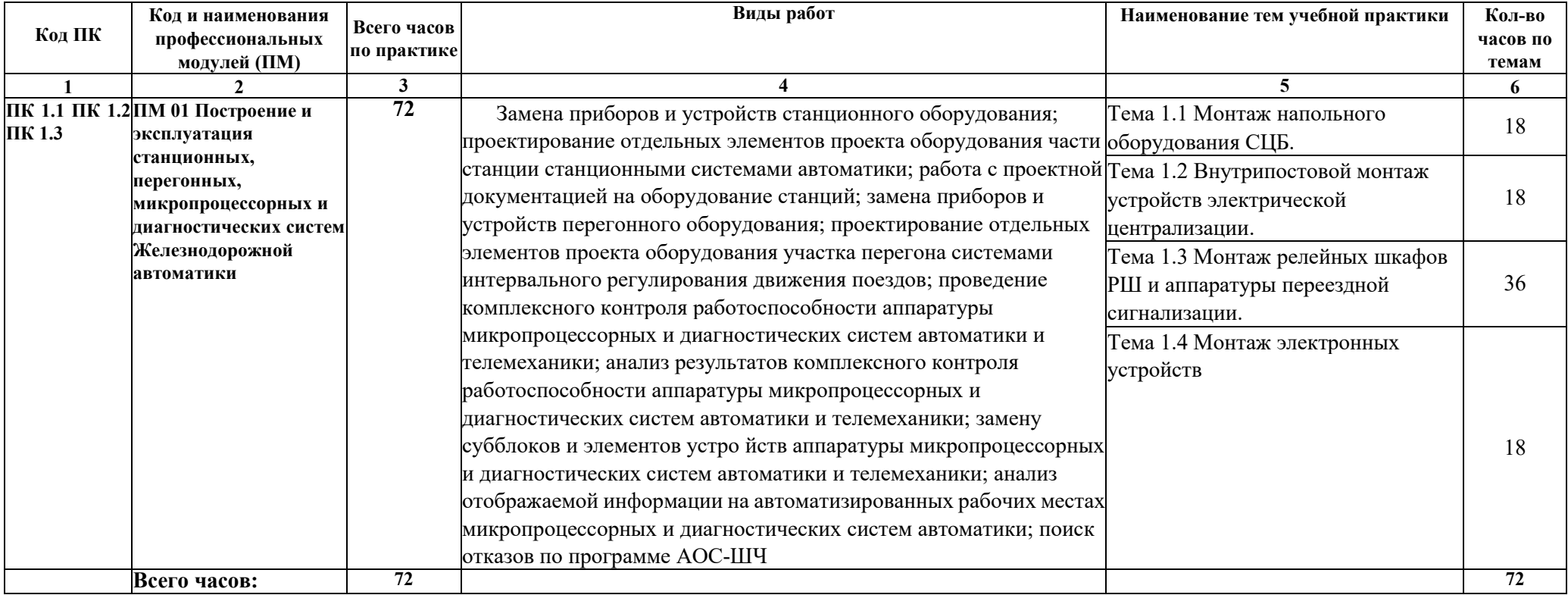

# 3.3 Содержание учебной практики УП.01.01

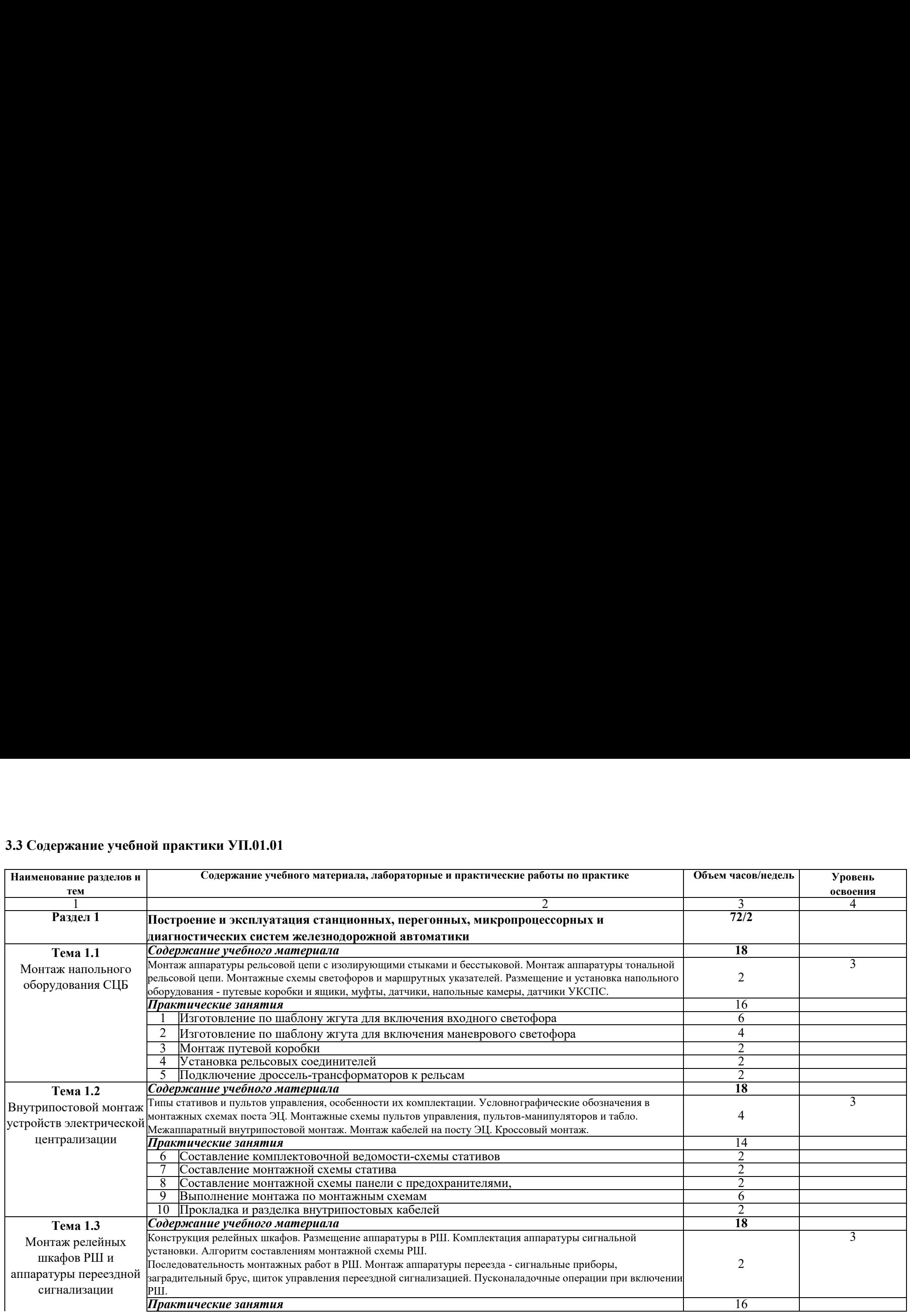

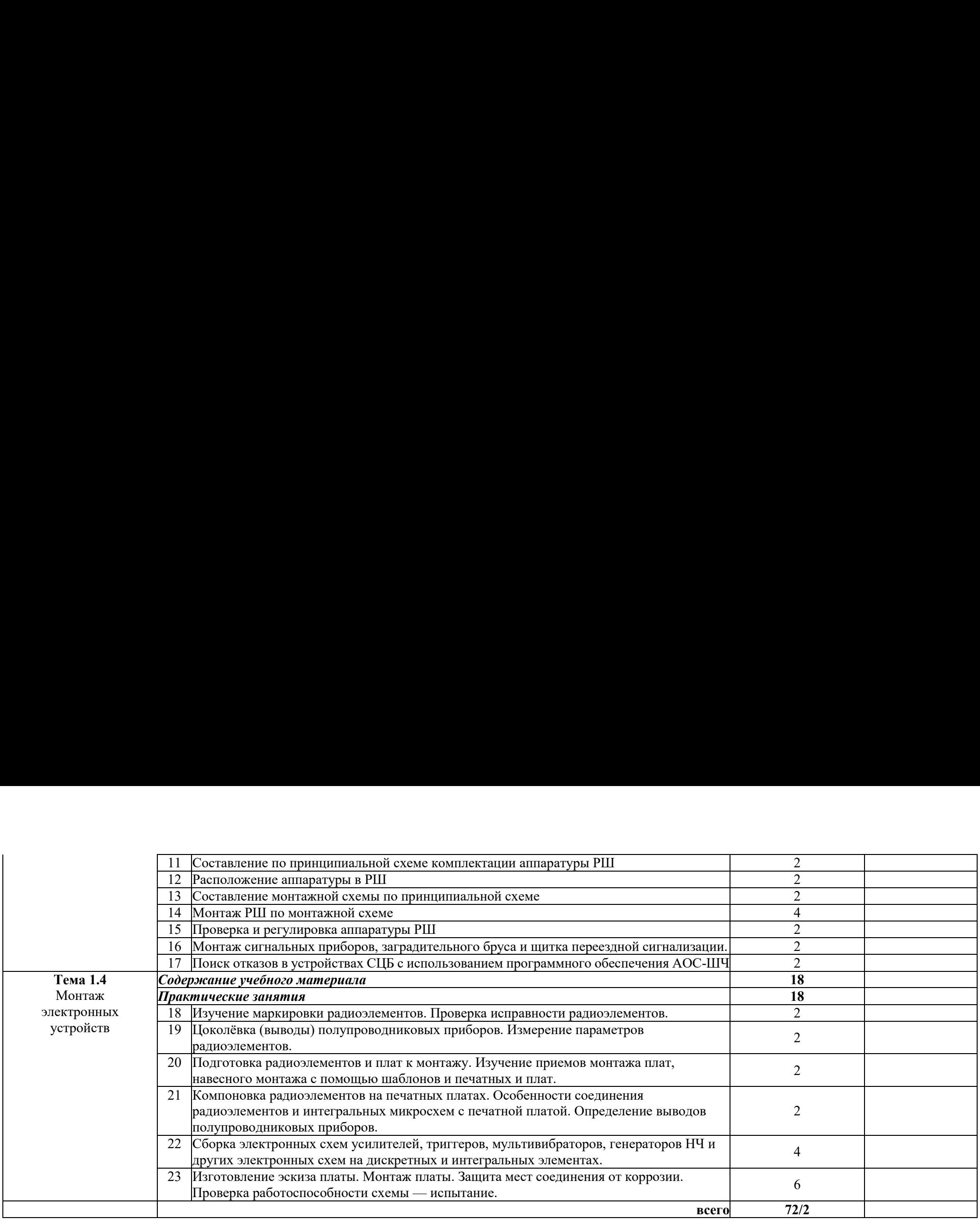

Для характеристики уровня освоения учебного материала используются следующие обозначения:<br>**2.** - репродуктивный (выполнение деятельности по образцу, инструкции или под руководством)

**2.**- репродуктивный (выполнение деятельности по образцу, инструкции или под руководством)

**3.** - продуктивный (планирование и самостоятельное выполнение деятельности, решение проблемных задач)

# <span id="page-12-0"></span>4. УСЛОВИЯ РЕАЛИЗАЦИИ ПРОГРАММЫ ПРАКТИКИ

### 4.1. Требования к минимальному материально-техническому обеспечению

1. Индивидуальные задания на практические работы:

- технологические карты;
- раздаточный материал;

2. Оснащение учебно-производственных мастерских:

### Мастерская «Монтажа устройств систем СЦБ и ЖАТ»

- рабочие места, оснащённые для выполнения монтажных работ;
- электротехническая продукция для выполнения необходимых видов работ (разные

типы реле, релейные штепсельные платы, все виды надземных муфт СЦБ и т.д.);

- комплекты инструментов электромеханика для ремонта и обслуживания устройств систем СЦБ и ЖАТ;

- расходные материалы в необходимом количестве на каждого обучающегося;
- измерительные приборы.

### Мастерская «Монтажа электронных устройств»

- рабочие места, оснащенные для выполнения монтажных работ;

- электротехническая продукция для выполнения необходимых видов работ (материалы для изготовления и монтажа печатных плат, электронные элементы, провода и  $T.L.$ );

контрольно-измерительные приборы;

комплекты радиомонтажных инструментов, необходимых для проведения всех практических занятий, предусмотренных в программах учебных ДИСЦИПЛИН  $\overline{M}$ профессиональных модулей.

# 4.2. Информационное обеспечение обучения Перечень учебных **изданий, Интернет-ресурсов** n3qaHnn, MnTepHer-pecypcos

# 4.2.1. Печатные издани<mark>я</mark>

1. Виноградова В.Ю. Технология ремонтно-регулировочных работ устройств и приборов систем СЦБ и ЖАТ / В.Ю.Виноградова.- М.:ФГБОУ «Учебно-методический центр по образованию на железнодорожном транспорте», 2016. TpaHcnopte», 2016.

2. Рогачева И.Л., Варламова А.А., Леонтьев А.В. Станционные системы автоматики: учебник для техникумов и колледжей ж.-д. транспорта / Под ред. aBTOMATHKH: YUCOHHK JIA TEXHUKYMOB HU KOE W Kel %K.-0. Tpancnopta / Iloy pen. Рогачевой И. Л. — М.: ГОУ «МЦ ЖДТ», 2007. — 411 с.

3. Сырый, А.А. Теоретические основы построения и эксплуатации перегонных систем ж.-д. автоматики. [Электронный ресурс] - 2017.

4. Швалов Д.В. Приборы автоматики и рельсовые цепи: учебное пособие / Д.В. Швалов. - М.: ГОУ «УМЦ ЖДТ», 2008. - 190 с. J.B. Usanos. - M.: TOY «YMI] KJIT», 2008. - 190 c.

### **4.2.2. Электронные издания (электронные ресурсы)** 4.2.2. JnekTpOHHble 431aHhs (3/IEKTPOHHbIe pecypcpl)

1. Сапожников В.В. Микропроцессорные системы централизации. Учебник для техникумов и колледжей железнодорожного транспорта / В.В. Сапожников и др. - М.: ГОУ «УМЦ ЖДТ», 2008. - 398 с. http://umczdt.ru/books/41/226105/ — ЭБ «УМЦ ЖДТ»

2. Сырый А.А. Теоретические основы построения и эксплуатации перегонных систем железнодорожной автоматики: учеб. пособие / А.А. Сырый -М.: ФГБУ ДПО «Учебно-методический центр по образованию на железнодорожном транспорте», 2018. — 123 с. Режим доступа: http://umczdt.ru/books/44/18731/ — ЭБ «УМЦ ЖДТ» вы построения<br>ики: учеб. посо<br>центр по<br>— 123 с.<br>КДТ»<br>ческих схем и пеканики: учеб<br>образованию на http://umczdt.ru/

3. Сидорова Е.Н. Изучение электрических схем и принципов работы систем железнодорожной автоматики и телемеханики: учеб. пособие. — М.: ФГБУ ДПО «Учебнометодический центр по образованию на железнодорожном транспорте», 2018. — 474 с. Режим доступа: http://umczdt.ru/books/41/18725/ — ЭБ «УМЦ ЖДТ» OB «YMII KIT»

# 5. КОНТРОЛЬ И ОЦЕНКА РЕЗУЛЬТАТОВ ОСВОЕНИЯ УЧЕБНОЙ **ПРАКТИКИ ПО ПРОФЕССИОНАЛЬНОМУ МОДУЛЮ** HPAKTHKU TO MPO®ECCHOHAJIBHOMY MOJLYJIFO

Контроль и оценка результатов освоения учебной практики осуществляется преподавателем в процессе проведения практических занятий и лиёма отчётов, а также сдачи обучающимися дифференцированного зачёта. 5. КОНТРОЛЬ И ОЦЕНКА РЕЗУ<br>ПРАКТИКИ ПО ПРОФЕССИОНА<br>Контроль и оценка резуль:<br>осуществляется преподавателем в проце<br>приёма отчётов, а также сдачи обучающ

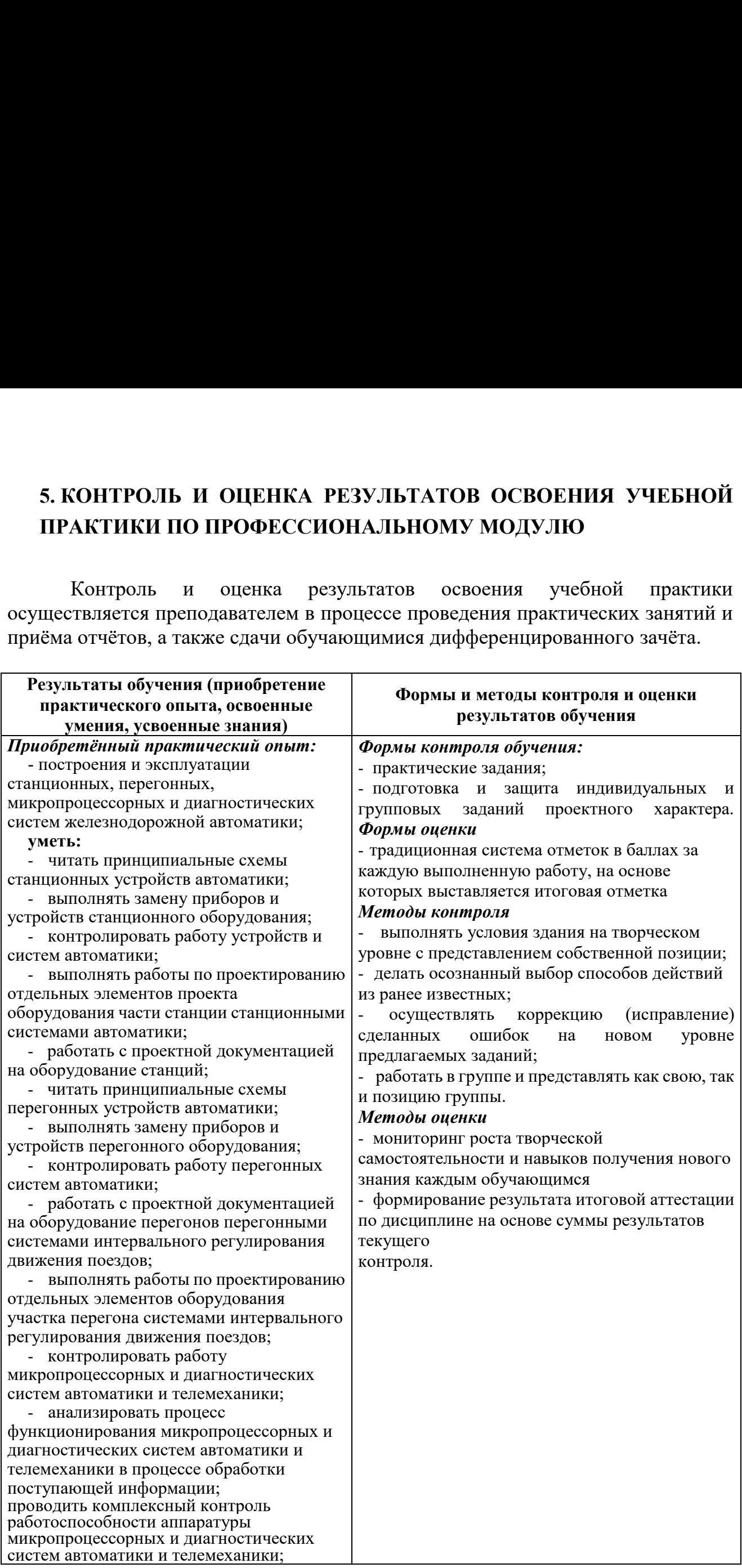

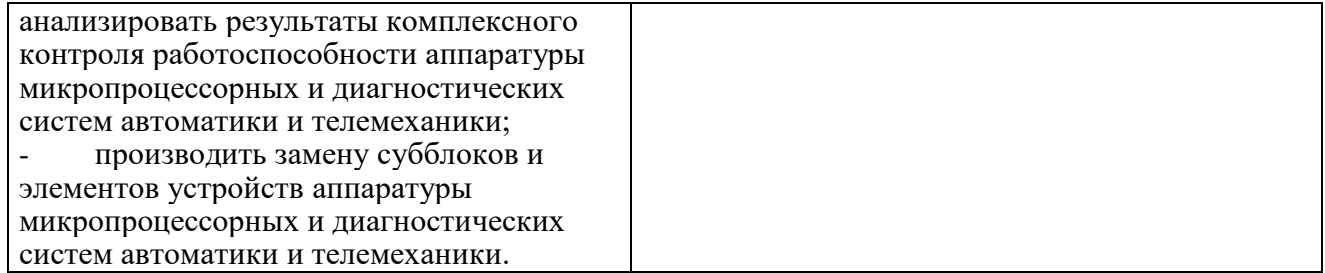

### **6. ОСОБЕННОСТИ РЕАЛИЗАЦИИ ПРОГРАММЫ УЧЕБНОЙ**  6. OCOBEHHOCTH PEAJIM3AUMH TIPOFPAMMbI YUEBHOM **ПРАКТИКИ ДЛЯ СТУДЕНТОВ - ИНВАЛИДОВ И ЛИЦ С ОГРАНИЧЕННЫМИ ВОЗМОЖНОСТЯМИ ЗДОРОВЬЯ** OrPAHHYUEHHbBIMH BOSMO7KHOCTAMM 3TOPOBbA о. Особенности теализации пготтаммы утебной<br>ПРАКТИКИ ДЛЯ СТУДЕНТОВ - ИНВАЛИДОВ И ЛИЦ С

6.1 Содержание образования и условия организации обучения и воспитания студентов-инвалидов и лиц с ограниченными возможностями здоровья определяются настоящей программой, а также индивидуальной программой реабилитации.

6.2 Выбор методов обучения определяется содержанием обучения, уровнем профессиональной подготовки педагогов, методического и материально-технического обеспечения, особенностями восприятия учебной информации студентами-инвалидами и студентами с ограниченными возможностями здоровья.

6.3 При организации учебно- воспитательного процесса необходимо обеспечить доступ студентов к информации и обеспечить возможность обратной связи с преподавателем. Важную обучающую функцию могут выполнять компьютерные модели, конструкторы, компьютерный лабораторный практикум KOMIIBIOTepHbIe MOJeIM, KOHCTPyKTOPBI, KOMIIBIOTepHBI JaOopaTOpHBI mpakTHKyM и т.д..

6.4 Для обеспечения открытости и доступности образования все учебнометодические материалы размещаются на Интернет- сайте «Электронные pecypcы TaTЖT».

6.5 При необходимости, в соответствии с состоянием здоровья студента, допускается дистанционная форма обучения.

6.6 Форма проведения текущей и промежуточной аттестации для студентов-инвалидов устанавливается с учётом индивидуальных психофизических особенностей (устно, письменно на бумаге, письменно на компьютере, в форме тестирования и т.п.). При необходимости студенту-инвалиду предоставляется дополнительное время для подготовки ответа на зачёте или экзамене.

6.7 Студенты, имеющие нарушение слуха, обязательно должны быть слухопротезированы, т.е. иметь индивидуальные слуховые аппараты.

При организации образовательного процесса от преподавателя требуется особая фиксация на собственной артикуляции. Особенности усвоения глухими и слабослышащими студентами устной речи требуют повышенного внимания со стороны преподавателя к специальным профессиональным терминам, которыми студенты должны овладеть в процессе обучения. Студенты с нарушением слуха нуждаются в большей степени в использовании разнообразного наглядного материала в процессе обучения. Сложные для понимания темы должны быть снабжены как можно большим количеством схем, диаграмм, рисунков, компьютерных презентаций и тому подобным наглядным материалом.

С целью получения студентами с нарушенным слухом информации в полном объёме звуковую информацию нужно обязательно дублировать зрительной.

6.8 При обучении слепых и слабовидящих обучающихся информацию необходимо представить в таком виде: крупный шрифт (16-18 пунктов), диск (чтобы прочитать с помощью компьютера со звуковой программой), аудиокассета. Следует предоставить возможность слепым и слабовидящим студентам использовать звукозаписывающие устройства и компьютеры во время занятий. При лекционной форме занятий студенту с плохим зрением следует разрешить пользоваться диктофоном - это его способ конспектировать. Для студентов с плохим зрением рекомендуется оборудовать одноместные учебные места, выделенные из общей площади помещения рельефной фактурой или ковровым покрытием поверхности пола.

Его стол должен находиться в первых рядах от преподавательского стола. Слепые ИЛИ слабовидящие студенты должны размещаться ближе  $\bf K$ естественному источнику света.

на программу учебной практики УП.01.01 Построение и эксплуатация станционных, перегонных, микропроцессорных и диагностических систем железнодорожной автоматики для специальности 27.02.03 Автоматика и телемеханика на транспорте (железнодорожном транспорте).

Программа полностью отвечает требованиям к содержанию и уровню подготовки студентов по профессиональному модулю ПМ.01 Построение и эксплуатация станционных, перегонных, микропроцессорных и диагностических систем железнодорожной автоматики специальности 27.02.03.

Программа учебной практики направлена на формирование у студента общих и профессиональных компетенций, приобретения практического опыта и соответствует требованиям к результатам освоения модуля ПМ.01 Построение и эксплуатация станционных, перегонных, микропроцессорных и диагностических систем железнодорожной автоматики.

Паспорт программы обоснованно и полно отражает содержание учебной практики, её роль и место в подготовке специалиста среднего звена, раскрывает цели и задачи учебной практики. Определены требования к умениям и знаниям студентов.

содержание учебной практики раскрывает Тематический план  $\mathbf{M}$ последовательность прохождения тем, соответствует тематическому плану и распределению часов.

В программе определена форма проведения, цели, задачи учебной практики, представлены обязательные формы отчётности.

Рабочая программа может быть рекомендована для использования в учебном процессе.

Рецензент Неудахина Н.Е., преподаватель ТаТЖТ - филиала РГУПС

на программу учебной практики УП.01.01 Построение и эксплуатация станционных, перегонных, микропроцессорных и диагностических систем железнодорожной автоматики для специальности 27.02.03 Автоматика и телемеханика на транспорте (железнодорожном транспорте).

Программа учебной практики по профессиональному модулю ПМ.01 Построение и эксплуатация станционных, перегонных, микропроцессорных и диагностических систем железнодорожной автоматики специальности 27.02.03, составлена в соответствии с учебным планом. COCTAaBJIeHa B COOTBETCTBHM C yYeOHEIM IIaHOM.

Программа учебной практики содержит:

- паспорт программы учебной практики профессионального модуля;

- результаты освоения учебной практики профессионального модуля;

- структуру и содержание учебной практики профессионального модуля;

- условия реализации программы учебной практики профессионального модуля; MOJYJIA;

- контроль и оценку результатов освоения учебной практики профессионального модуля;

- особенности реализации рабочей учебной программы для студентов инвалидов и лиц с ограниченными возможностями здоровь<mark>я</mark>.

Содержание тем раздела профессионального модуля составлено с учётом технического обслуживания устройств СЦБ и железнодорожной автоматики, находящихся в эксплуатации в настоящее время.

Программа учебной практики составлена так, что овладение профессиональными компетенциями и практическими навыками находится в тесной взаимосвязи с дисциплинами профессионального и общеобразовательного цикла.

Для проверки результатов овладения учащимися своих профессиональных компетенций в конце учебной практики проводится зачет.

Данная программа учебной практики рационально сбалансирована и может быть рекомендована к применению в своей работе мастерам производственного обучения по специальности 27.02.03 Автоматика и телемеханика на транспорте (железнодорожном транспорте). проверки<br>ных компетенц<br>программа у<br>рекомендован<br>ого обучени<br>а транспорте (

Рецензент Левин С.Г. Заместитель начальника Ртищевской дистанции сигнализации, централизации и блокировки – структурного подразделения Юго-Восточной дирекции инфраструктуры – lOro-BoctouHow aupekiMu UHdpactpyKTyppl структурного подразделения Центральной дирекции инфраструктуры- филиала ОАО «РЖД»